# Package: scribblr (via r-universe)

July 27, 2024

Title A Notepad Inside RStudio

Version 0.2.1

Description A project aware notepad inside RStudio, for taking quick project-related notes without distractions. RStudio addin.

License GPL  $(>= 3)$ 

Encoding UTF-8

LazyData true

Roxygen list(markdown = TRUE)

RoxygenNote 7.1.1

**Imports** shiny ( $>= 0.13$ ), miniUI ( $>= 0.11$ ), shinyis, rstudioapi ( $>=$ 0.5), fs, usethis, keys, gh, shinyWidgets, utils, rlang

BugReports <https://github.com/vgherard/scribblr/issues>

URL <https://vgherard.github.io/scribblr/>,

<https://github.com/vgherard/scribblr>

**Suggests** covr, test that  $(>= 3.0.0)$ 

Config/testthat/edition 3

Repository https://vgherard.r-universe.dev

RemoteUrl https://github.com/vgherard/scribblr

RemoteRef HEAD

RemoteSha daf796f325d7bf53c8eea494c1c1e3681611949c

## **Contents**

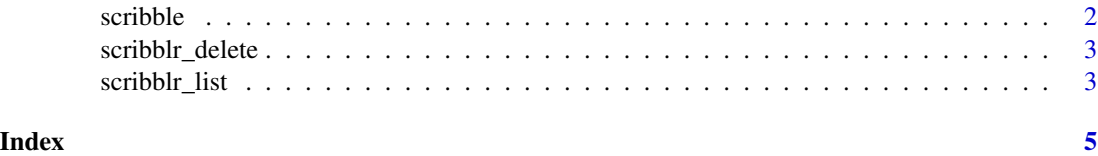

1

<span id="page-1-1"></span><span id="page-1-0"></span>

#### **Description**

Opens the scribblr note editor in a new window.

#### Usage

scribble(note = NULL)

#### Arguments

note either NULL, or a length one character (not NA). See details.

#### Details

scribblr integrates a minimalist note editor within RStudio, useful for taking quick project-related notes without distractions. scribblr notes are RStudio project aware: each project has associated its own notes, which can be accessed by calling scribble(), and are stored into the project's root directory. Using scribble() without any active project will take the R home directory as root.

Calling scribble() with the default note = NULL gives access to the main project notes. Otherwise, note must be a string specifying a valid filename.

scribblr notes and settings for the active project are stored in the ".scribblr" directory, under the project's root. If this, or the note specified by note, do not exist, the user will be prompted for permission to create the required files/directories.

Notes are autosaved when the editor is closed; until that moment, the R session will remain busy.

scribble() can also be called (and, in particular, associated a custom keystroke) via the RStudio Addin "Open scribblr note editor".

#### Value

returns NULL, invisibly. Called for side-effects.

#### Author(s)

Valerio Gherardi

#### Examples

## Not run: scribble()

## End(Not run)

<span id="page-2-0"></span>scribblr\_delete *Delete a* scribblr *note*

#### Description

Delete a scribblr note.

#### Usage

scribblr\_delete(note)

#### Arguments

note a length one character (not NA). Note to be deleted.

#### Value

returns NULL, invisibly. Used for side-effects.

#### Author(s)

Valerio Gherardi

#### See Also

[scribble](#page-1-1)

#### Examples

## Not run: scribblr\_delete("todo")

## End(Not run)

scribblr\_list *List* scribblr *notes*

#### Description

List all scribblr notes.

#### Usage

scribblr\_list()

#### Value

a character vector.

#### <span id="page-3-0"></span>Author(s)

Valerio Gherardi

#### See Also

[scribble](#page-1-1)

## Examples

## Not run: scribblr\_list("todo")

## End(Not run)

# <span id="page-4-0"></span>Index

scribble, [2,](#page-1-0) *[3,](#page-2-0) [4](#page-3-0)* scribblr\_delete, [3](#page-2-0) scribblr\_list, [3](#page-2-0)